## メール配信システム登録・変更・解除方法

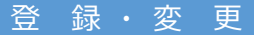

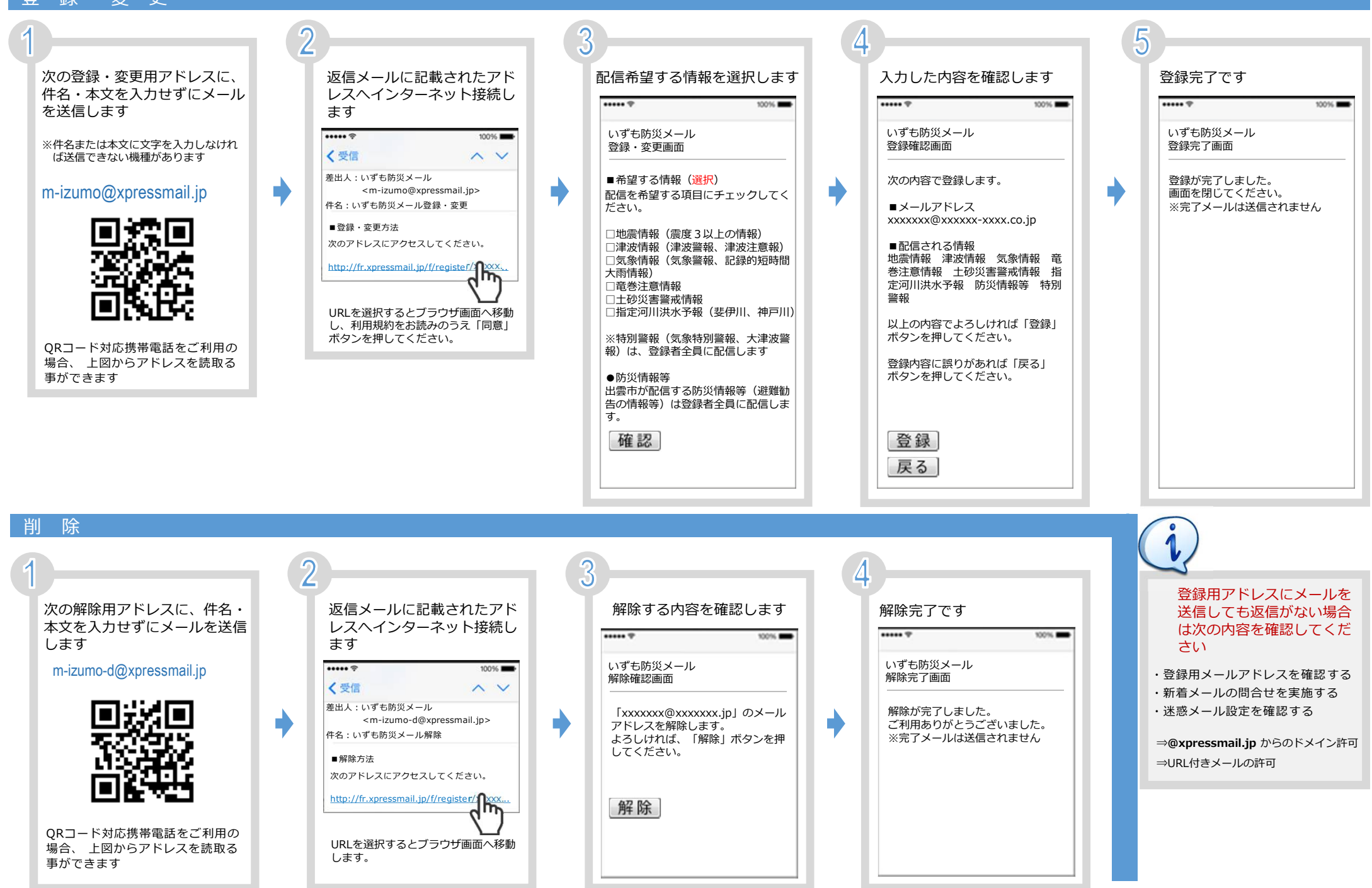